#### Time Series Data

CS 7450 - Information Visualization October 24, 2012 John Stasko

#### Time Series Data

• Fundamental chronological component to the data set

> 75 % of 4000 samples of graphics from newspapers and magazines ('74-'80) were time-series data!

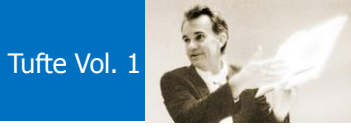

#### Data Sets

- Each data case is likely an event of some kind
- One of the variables can be the date and time of the event
- Examples:

 sunspot activity baseball games medicines taken cities visited stock prices

Fall 2012 **CS 7450** 3

#### Meta Level

- Consider multiple stocks being examined
- Is each stock a data case, or is a price on a particular day a case with the stock name as one of the other variables?
- Confusion between data entity and data cases

#### Data Mining

- Data mining domain has techniques for algorithmically examining time series data, looking for patterns, etc.
- Good when objective is known a priori
- But what if not?
	- Which questions should I be asking?
	- InfoVis better for that

Fall 2012 CS 7450 5

#### Tasks

• What kinds of questions do people ask about time series data?

#### Time Series User Tasks

#### • Examples

- When was something greatest/least?
- Is there a pattern?
- Are two series similar?
- Do any of the series match a pattern?
- Provide simpler, faster access to the series

Fall 2012 CS 7450 7

## Other Tasks

- Does data element exist at time  $t$ ?
- When does a data element exist?
- How long does a data element exist?
- How often does a data element occur?
- How fast are data elements changing?
- In what order do data elements appear?
- Do data elements exist together?

Muller & Schumann '03 citing Fall 2012 **CS** 7450 **MacEachern '95** 8

4

#### Taxonomy

- Discrete points vs. interval points
- Linear time vs. cyclic time
- Ordinal time vs. continuous time
- Ordered time vs. branching time vs. time with multiple perspectives

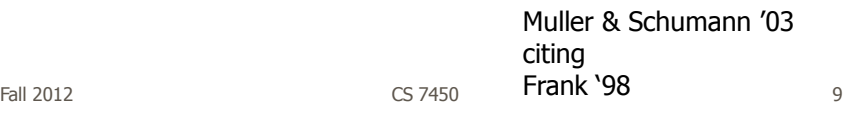

#### Fundamental Tradeoff

• Is the visualization time-dependent, ie, changing over time (beyond just being interactive)?

– Static

Shows history, multiple perspectives, allows comparison

Dynamic (animation)

Gives feel for process & changes over time, has more space to work with

#### Standard Presentation

• Present time data as a 2D line graph with time on x-axis and some other variable on y-axis

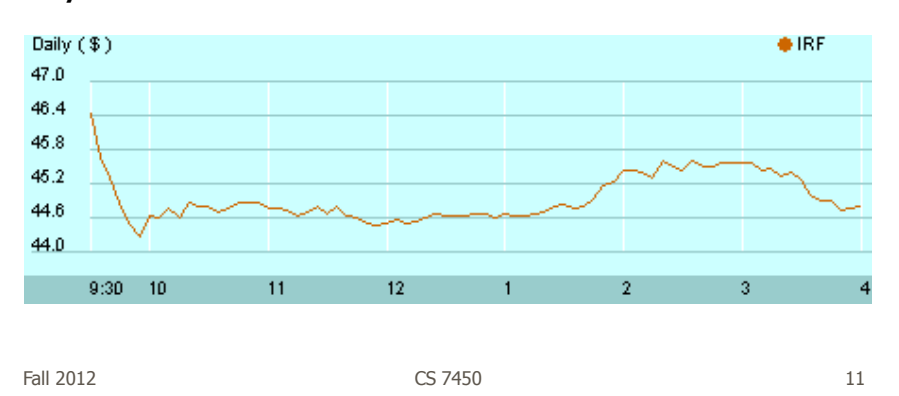

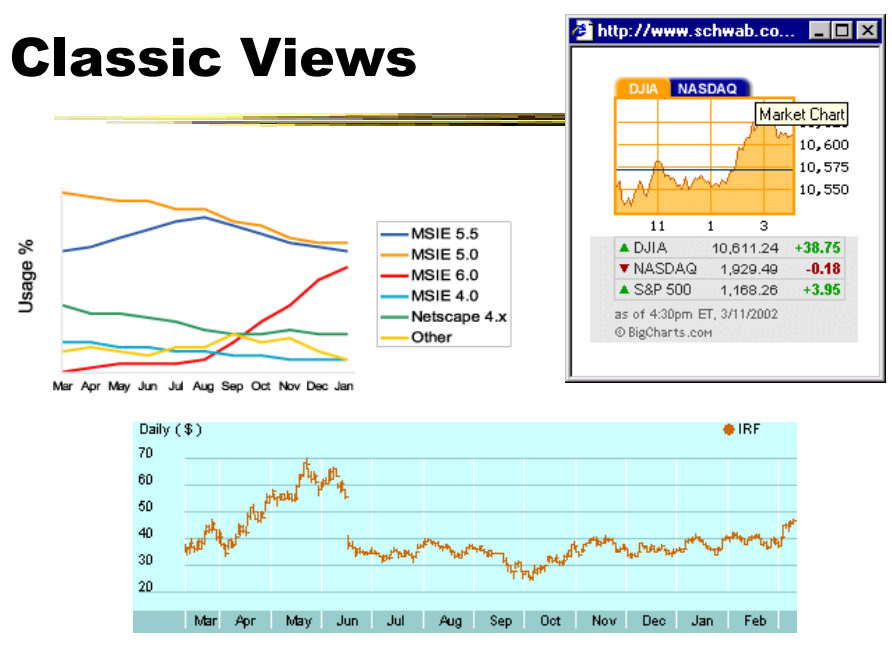

 $F$ all 2012 12

 $\frac{1}{2}$ 

#### Fun One

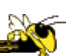

#### **What If Everybody in Canada Flushed At Once?**

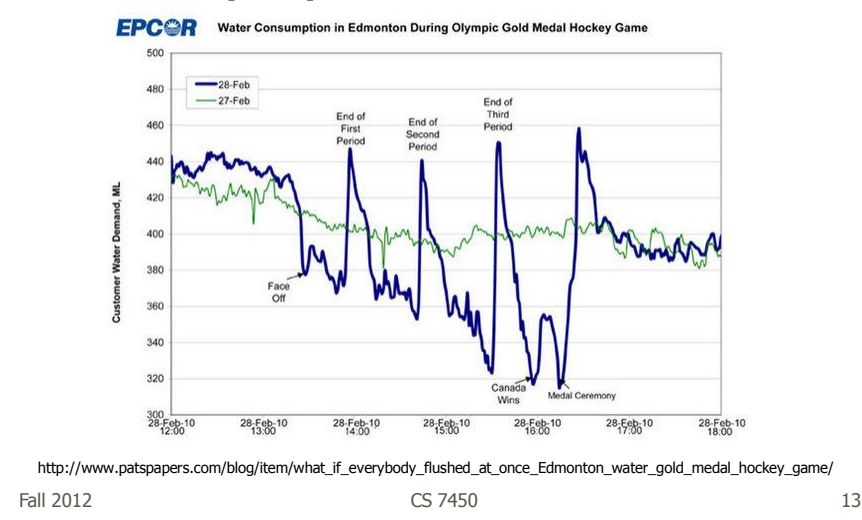

#### Today's Focus

- Examination of a number of case studies
- Learn from some of the different visualization ideas that have been created
- Can you generalize these techniques into classes or categories?

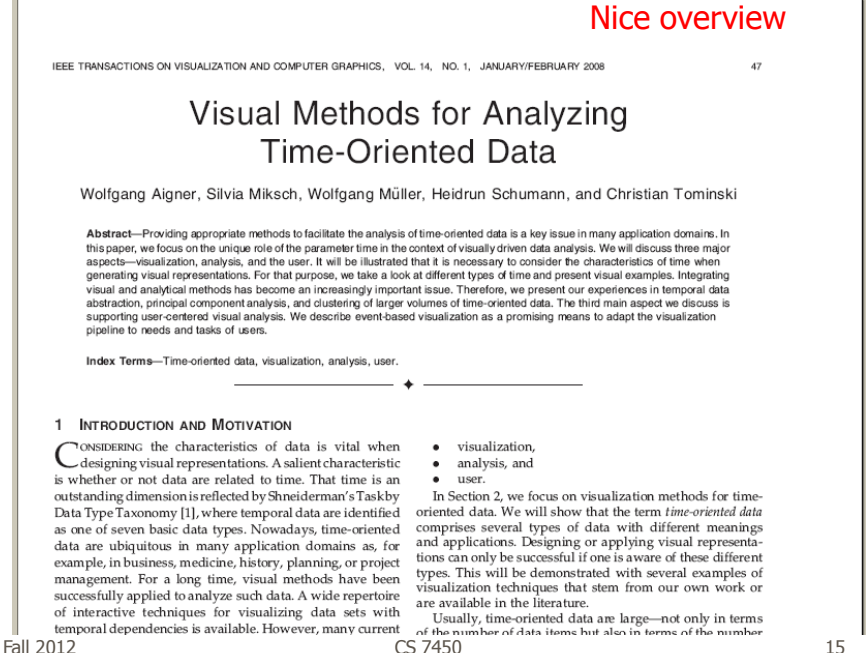

temporal dependencies is available. However, many current

successfully applied to analyze such data. A wide repertoire<br>of interactive techniques for visualizing data sets with

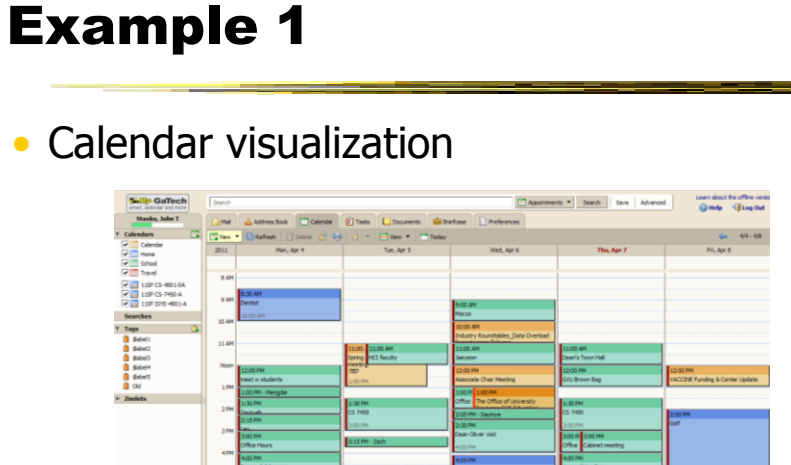

 $\overline{\phantom{a}}$ 

#### Tasks

• See commonly available times for group of people

**AN** 

• Show both details and broader context

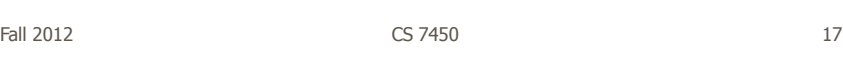

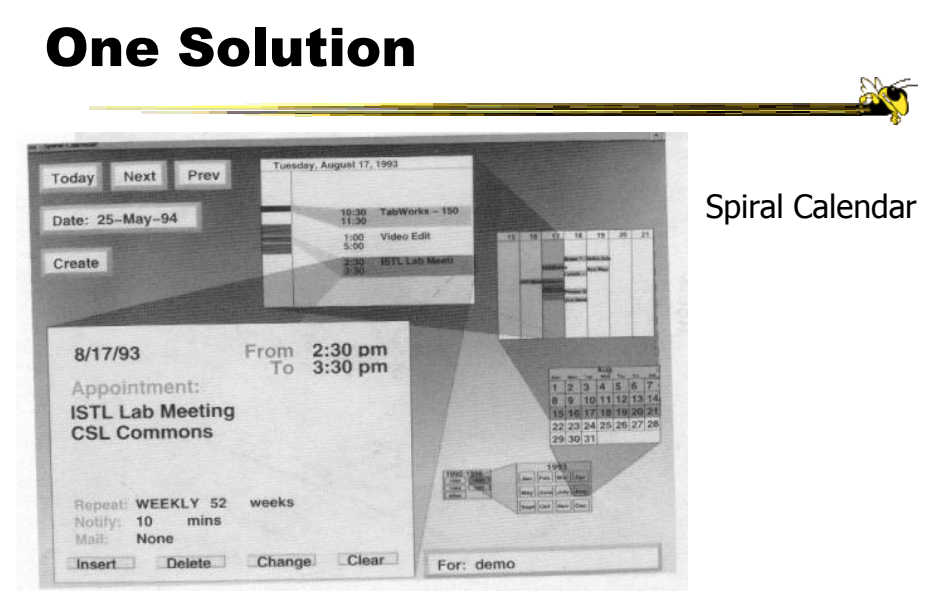

Mackinlay, Robertson & DeLine UIST '94 Fall 2012 **CS** 7450 **18** 18

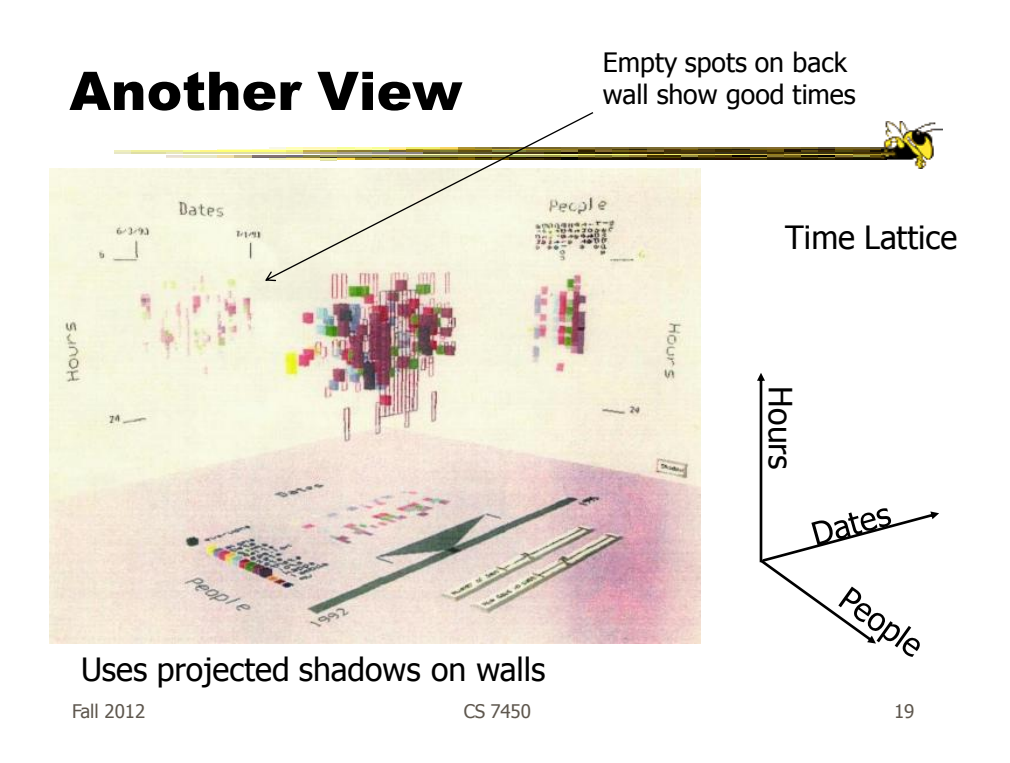

#### Example 2

- Personal histories
	- Consider a chronological series of events in someone's life
	- Present an overview of the events
	- Examples
		- Medical history Educational background Criminal history

#### Tasks

- Put together complete story
- Garner information for decision-making
- Notice trends
- Gain an overview of the events to grasp the big picture

Fall 2012 CS 7450 21

Lifelines Project

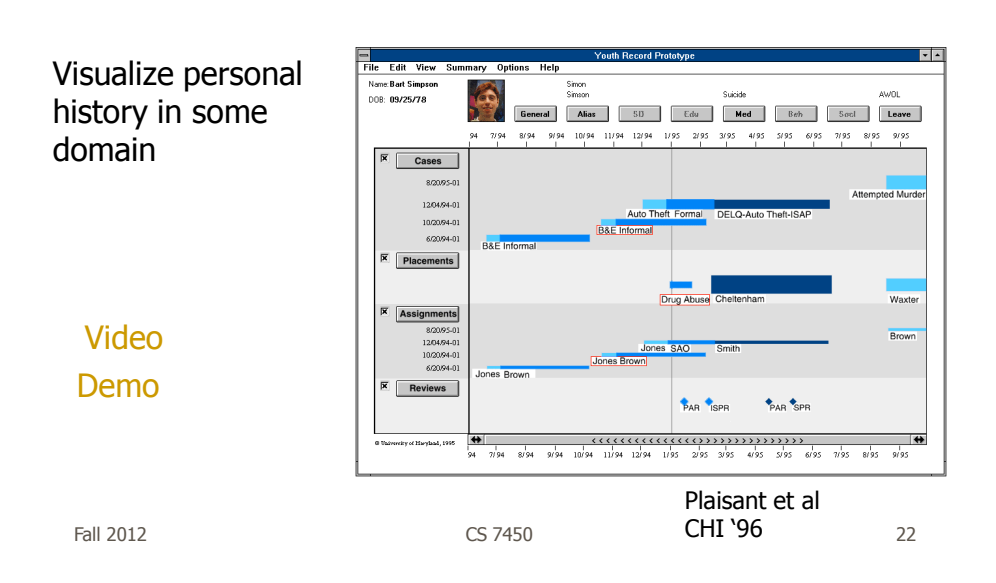

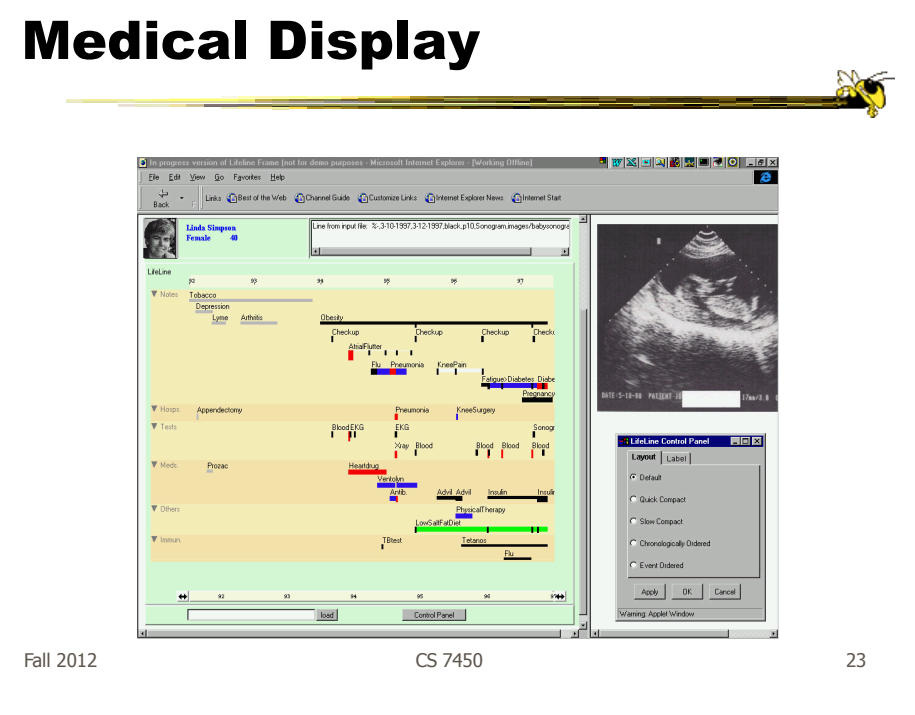

#### Features

• Different colors for different event types

- Line thickness can correspond to another variable
- Interaction: Clicking on an event produces more details
- Certainly could also incorporate some Spotfire-like dynamic query capabilities

#### **Benefits**

- Reduce chances of missing information
- Facilitate spotting trends or anomalies
- Streamline access to details
- Remain simple and tailorable to various applications

![](_page_12_Picture_89.jpeg)

## Challenges

- Scalability (thousands of tests)
- Can multiple records be visualized in parallel (well)? Comparisons
	- What trends do you see in the last 8 EKGs?
	- Compare the 8 people who all seem to have the same problem.

#### New Work

- Work with query results
- Need to align, rank, and filter
- Medical application:
	- Look for temporal coincidence of two events First pneuomonia and asthma attack
	- Medical professionals don't want to fool with zooming and panning

Fall 2012 CS 7450 27

![](_page_13_Figure_9.jpeg)

#### LifeLines2: Focus on alignment along events

#### Example 3

• Understand patterns of presence/events over time

- Focus: People's presence/movements in some space
- Situation:
	- Workers punch in and punch out of a factory
	- Want to understand the presence patterns over a calendar year
- Alternate: Power plant electricity usage over a year

![](_page_14_Picture_123.jpeg)

**Particulars** 

- Who is user? Factory boss/manager
- Problem Show this large amount of data in an easily understandable and queryable manner
- Data Punch in/out times for workers

![](_page_15_Figure_0.jpeg)

![](_page_15_Figure_1.jpeg)

Fall 2012 **CS 7450** 31

![](_page_15_Figure_5.jpeg)

#### Approach Taken

- Cluster analysis
	- Find two most similar days, make into one new composite
	- Keep repeating until some preset number left or some condition met
- How can this be visualized?
	- Ideas?

Fall 2012 CS 7450 33

 $\mathbb{R}^n$ 

## **Display**

![](_page_16_Figure_10.jpeg)

#### Characteristics

- Unique types of days (individual or cluster) get their own color
- Contextually placed in calendar and line graph for it is shown
- Stop clustering when a threshold met or at a predetermined number of clusters

![](_page_17_Picture_79.jpeg)

Fall 2012 CS 7450 35

#### Interaction

- Click on day, see its graph
- Select a day, see similar ones
- Add/remove clusters

## **Insights**

- Traditional office hours followed
- Most employees present in late morning
- Fewer people are present on summer Fridays
- Just a few people work holidays
- When the holidays occurred
- School vacations occurred May 3-11, Oct 11-19, Dec 21- 31
- Many people take off day after holiday
- Many people leave at 4pm on December 5
	- Special day in Netherlands, St. Nicholas' Eve

Fall 2012 CS 7450 37

#### Example 4

- Consider a set of speeches or documents over time
- Can you represent the flow of ideas and concepts in such a collection?

![](_page_19_Figure_0.jpeg)

## Mapping

• River height (thickness) encodes relative frequency of themes

• Key Castro confiscates American refineries .<br>Nationalization of property begins<br>Mastro hars religious IV and radio events uba ar overlaid  $\omega$ ankee(63) sapons(62)  $sn(52)$ Oil Fall 2012 CS 7450 40

![](_page_20_Picture_0.jpeg)

#### Interactive Application

![](_page_20_Figure_2.jpeg)

http://www.nytimes.com/interactive/2008/02/23/movies/20080223\_REVENUE\_GRAPHIC.html

Fall 2012 CS 7450 42

#### Design Issues

- Curve shape
	- Wiggle, symmetry, balance
	- Definitely some interesting math to do it
- Color choice
- Labeling
- Layer ordering
- Paper provides very nice discussion of this

![](_page_21_Picture_90.jpeg)

![](_page_21_Picture_9.jpeg)

Fall 2012 CS 7450 44

![](_page_22_Figure_0.jpeg)

![](_page_22_Picture_1.jpeg)

## Example 7  $\mathbb{E}[X]$ **C**) The History of Sampling - Microsoft Internet:<br>The Edit Vew Pavoltas Took Heb $\bigcirc$  Internet:<br> $\bigcirc$  Internet:  $\bigcirc$   $\bigcirc$   $\bigcirc$   $\bigcirc$   $\bigcirc$   $\bigcirc$   $\bigcirc$   $\bigcirc$  and  $\mathcal{L} \cdot \mathcal{L}$  $\blacksquare$   $\cdot$   $\blacksquare$   $\cdot$   $\blacksquare$  $\overline{a}$   $\overline{a}$   $\overline{a}$   $\overline{a}$   $\overline{a}$ firli...t

http://jessekriss.com/projects/samplinghistory/

Fall 2012 CS 7450 47

#### Interaction

- Note key role interaction plays in previous two examples
- Common theme in time-series visualization

#### Example 8

- Computer system logs
- Potentially huge amount of data
	- Tedious to examine the text
- Looking for unusual circumstances, patterns, etc.

![](_page_24_Picture_94.jpeg)

#### MieLog

- System to help computer systems administrators examine log files
- Interesting characteristics
	- Discuss

Takada & Koike LISA '02

#### System View

![](_page_25_Picture_1.jpeg)

![](_page_25_Picture_2.jpeg)

Fall 2012  $(graycale, white-high)$   $CS 7450$   $51$ 

Another View

![](_page_25_Picture_5.jpeg)

Alternate color mappings?

#### Interactions

- Tag area
	- Click on tag shows only those messages
- Time area
	- Click on tiles to show those times
	- Can put line on histogram to filter on values above/below
- Outline area
	- Can filter based on message length
	- Just highlight messages to show them in text
- Message area
	- Can filter on specific words

 $F$ all 2012  $\sim$  53

## Thoughts

• Strengths/weaknesses?

• Other domains in which a similar system could be used?

#### Example 9

- Very large scale temporal log data
- Show more context of what else was going on at that time
	- Likely have to abstract some then
	- Allow several different levels of detail at once
- Allow drill-down for details

#### • Domain: Computer systems management

![](_page_27_Picture_82.jpeg)

![](_page_27_Picture_8.jpeg)

#### LiveRAC: Computer system management data

![](_page_28_Figure_0.jpeg)

Figure 3. LiveRAC shows a full day of system management time-series data using a reorderable matrix of area-aware<br>charts. Over 4000 devices are shown in rows, with 11 columns representing groups of monitored parameters. ( sparklines for the devices, with the top 13 enlarged enough to display text labels. The time period of business hours<br>has been selected, showing the increase in the  $In$  pkts parameter for many devices. (b): The top three columns. The time marker (vertical black line on each chart) indicates the start of anomalous activity in several of spire's parameters. Below the labeled rows, we see many blocks at the lowest semantic zoom level, and further below<br>we see a compressed region of highly saturated blocks that aggregate information from many charts.

Fall 2012 CS 7450 57

Design Principles

- Show familiar visual representations whenever possible
- Provide side-by-side comparisons of small multiple views
- Spatial position is strongest visual cue
- Multiple views are more effective when coordinated through explicit linking

#### Design Principles

- Follow Shneiderman's mantra
- Avoid abrupt visual change
- User actions should receive immediate visual feedback
- Assertion: Showing several levels of detail simultaneously provides useful high information density in context

Fall 2012 CS 7450 59

Example 10

• Most systems focus on visualization and navigation of time series data

• How about *querying*?

#### **TimeFinder**

 $218.26$ 

![](_page_30_Figure_1.jpeg)

![](_page_30_Figure_2.jpeg)

![](_page_30_Figure_3.jpeg)

Hochheiser & Shneiderman Proc. Discovery Science '01 Info Vis '04

**Capabilities** Angular Leaders and queries laggards 18 S .<br>Teix File Edit View Iransform Help<br> $\frac{2\pi}{3}$   $\Box$   $\Box$   $\Box$   $\Box$  See **O** HCIL  $\bullet$   $HCi$  $-$ **B** 22 15 28 11 34 17 46 43 6 34.37.40.43.4 10 13 16 19 22 25 28 21 31 31 32 40 43 66 

Fall 2012 **CS 7450** 62

#### Limitations

• Can you think of a fundamental limitation of such an approach?

![](_page_31_Picture_121.jpeg)

Problematic Example 0 5 10 15 20 25 97.5 98 98.5 99 99.5 100 100.5 101 101.5 0 5 10 15 20 25 0 5 10 15 20 25 **A) C) B)**

Hodgkins patients exhibit double spike in temperature… But that can be with differing amounts of time in-between

![](_page_32_Figure_0.jpeg)

Allow time boxes with deltas on each side

![](_page_32_Picture_154.jpeg)

#### TimeSearcher Interface

![](_page_32_Picture_4.jpeg)

![](_page_33_Figure_0.jpeg)

![](_page_33_Figure_1.jpeg)

#### Example 11

- Serial, periodic data
- Data with chronological aspect, but repeats and follows a pattern over time - Hinted at in last case study
- How might one visualize that?

#### Using Spirals

- Standard x-y timeline or tabular display is problematic for periodic data
	- $-It$  has endpoints
- Use spiral to help display data
	- One loop corresponds to one period

![](_page_34_Picture_84.jpeg)

![](_page_34_Figure_7.jpeg)

Fall 2012 CS 7450 70

![](_page_35_Figure_0.jpeg)

Fall 2012 CS 7450 71

# Compare with Spotfire Another standard spiral display Color mapped to movie type +/- compared to Spotfire? Figure 8. A display of movie data by release date (1930 - 1996).<br>Color is movie genre and blot diameter is movie popularity.<br>Square blocks mark five-year intervals.

#### Unknown Periods

![](_page_36_Picture_1.jpeg)

What if a data set doesn't have a regular temporal period? Must do some juggling to align periods

Fall 2012 CS 7450 73

#### Example 12

• How about events in time and place? - Many applications of this problem

#### GeoTime

- Represent place by 2D plane (or maybe 3D topography)
- Use 3rd dimension to encode time
- Object types:
	- Entities (people or things)
	- Locations (geospatial or conceptual)
	- Events (occurrences or discovered facts)

![](_page_37_Picture_97.jpeg)

![](_page_37_Picture_98.jpeg)

• Objective: visualize spatial interconnectedness of information over time and geography with interactive 3-D view

![](_page_37_Picture_10.jpeg)

Source: http://www.oculusinfo.com/ Fall 2012 CS 7450 76

![](_page_38_Figure_0.jpeg)

![](_page_38_Figure_1.jpeg)

![](_page_38_Figure_3.jpeg)

#### Sample View

![](_page_39_Picture_1.jpeg)

Figure 6: Screenshot of GeoTime with time slider at bottom and moveable time scale at right. The green line traces one entity's movement in time and geography.

Fall 2012 CS 7450 79

#### Move Time Forward

![](_page_39_Picture_7.jpeg)

Figure 7: Screenshot of GeoTime with overhead view and time slider advanced forward in time from Figure 6.

![](_page_40_Figure_0.jpeg)

![](_page_40_Figure_1.jpeg)

http://simile-widgets.org/

## Conclusions

- Think about the data What characteristics?
- Can InfoVis help? - Maybe not needed
- Think about the visualization techniques
- Which technique(s) work best for your problem?

![](_page_41_Picture_107.jpeg)

#### Project Poster Document

• Package up your poster in a document and submit 2 copies on Monday

Fall 2012 CS 7450 85

## HW 6

- Design of visualization for product review data
	- Think about what someone would want to know/see
	- Design in interaction
- Due Monday

#### Upcoming

- Text & Documents 1 Reading
	- Viegas & Wattenberg '08
- Text & Documents 2 – Reading Keim & Oelke '07

Fall 2012 CS 7450 87

References

- Spence and CMS books
- All referred to articles
- Jim Foley & Chris Plaue's take on these slides